# INSTRUKCJA 3 *Obróbka wyników symulacji LES*

## **Wprowadzenie**

Celem dzisiejszego laboratorium jest zapoznanie się z metodami obróbki wyników pochodzących z symulacji LES oraz sposobów oceny jej poprawności.

# **Ćwiczenia**

Plik flow4points.dat zawiera zebrane w czterech punktach przebiegi czasowe dwóch składowych prędkości *u* i *v* rozwiniętego przepływu w kanale przy liczbie Reynoldsa równej 500 (opartej na prędkości tarcia i połowie szerokości kanału). Położenia poszczególnych punktów to  $y/\delta = 0.0039$ ,  $y/\delta = 0.0176$ ,  $y/\delta = 0.107$ ,  $y/\delta = 0.47$ . Wszystkie wartości prędkości zostały ubezwymiarowione wartością prędkości tarcia  $u_{\tau}$  i gęstością  $\rho$ . Lepkość molekularna wynosi  $\nu = 1/Re = 1/500$ . Krok czasowy między dwoma kolejnymi pomiarami wynosi  $\Delta t = 0.0033$ .

#### **Zadanie 1**

1. Wczytaj plik do Matlaba i wykonaj wykres przebiegu składowej prędkości *u* dla węzła y2. Wczytaj plik i odpowiednie składowe z wykorzystaniem poniższego kodu:

```
load flow4points.dat
u1 = flow4points(:,1);v1 = flow4points(:,2);u2 = flow4points(:,3);.
.
.
v4 = \text{flow4points}(:,8);
```
- 2. Wykonaj podobny wykres dla obu składowych prędkośc wei wszystkich pozostałych punktach. Jakie są wnioski?
- 3. Oblicz średnią wartość prędkości dla każdego z czterech punktów. Czy musisz używać całego przebiegu, aby uzyskać poprawny wynik? Jak długi sygnał należy wziąć, aby otrzymać sensowne wyniki? Fragment wektora można w Matlabie wyekstrahować z użyciem polecenia x(5:70) - utworzy ono wektor składający się z danych zawartych w wektorze x na indeksach od 5-tego do 70-tego.
- 4. Wybierz jeden z węzłów, dla których został zebrany przebieg czasowy. Zrób wykres samych fluktuacji turbulentnych zgodnie z dekompozycją Reynoldsa oraz oblicz wartość intensywności turbulencji w tym punkcie wg poniższej definicji:

$$
t_i = \frac{\langle u'^2 \rangle}{\langle u \rangle}
$$

*Wydział Mechaniczny Energetyki i Lotnictwa, Politechnika Warszawska, Autor: Bartosz Górecki*

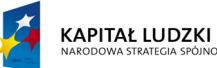

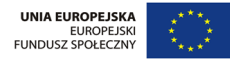

$$
u = \langle u \rangle + u'
$$

Oblicz energię turbulencji dla tego punktu.

#### **Zadanie 2**

- 1. Dla punktu y<sup>4</sup> stwórz przebieg czasowy energii kinetycznej turbulencji, po czym wygeneruj spektrum tego sygnału. W tym celu użyj funkcji matlabowej fft(x), która wygeneruje współczynnik transformaty Fouriera sygnału zawartego w x. Współczynniki są zespolone. Oblicz ich moduł, wybierz jedynie pierwszą połowę z nich (są symetryczne w przypadku FFT) i przedstaw je na wykresie podwójnie logarytmicznym (loglog(x)).
- 2. Na wykresie narysuj linię o nachyleniu −5/3. Do rysowania linii w Matlabie służy polecenie line(WektorX-ow, WektorY-kow).

Teraz zajmiemy się dalszą obróbką wyników. Będziemy pracować na trójwymiarowym zbiorze danych z jednej chwili czasowej. Wartości poszczególnych składowych prędkości zebrano na kartezjańskiej siatce punktów. Wyniki, podobnie jak poprzednio, dotyczą symulacji DNS tego samego przepływu w kanale. Dane są zapisane w plikach u1.mat, v1.mat oraz w1.mat. Podziałka punktów w kierunku równoległym i poprzecznym do przepływu jest stała i wynosi odpowiednio  $\Delta x = 0.0654$ i ∆z = 0.0164. Położenia węzłów w kierunku normalnym do ścianki są zapisane w wektorze y przechowywanym w pliku y.dat.

Na początku uczyńmy jeszcze jedno spostrzeżenie. Wyprowadzając równania LES używaliśmy dekompozycji  $u = \bar{u} + u''$ . u oznaczało rzeczywistą prędkość,  $\bar{u}$  jej przefiltrowane pole, zaś u'' fluktuacje podsiatkowe. Oczywiście w wyniku symulacji uzyskujemy jedynie  $\bar{u}$ . Zawiera ono fluktuacje turbulentne (rozwiązywane, naturalnie nie podsiatkowe). W większości przypadków przepływ symulowany z użyciem techniki LES jest makroskopowo ustalony. Jesteśmy więc zainteresowani statystykami (np. średnią - średnią w czasie). Objawia nam się wobec tego następująca dekompozycja:

$$
u = \langle \bar{u} \rangle + u' + u''
$$

Symbol  $\langle \bar{u} \rangle$  oznacza średnią czasową rozwiązanego pola prędkości, symbol  $u'$  rozwiązane fluktuacje turbulentne, zaś  $u''$  jak poprzednio podsiatkowe fluktuacje turbulentne.

#### **Zadanie 3**

1. Wczytaj wszystkie potrzebne pliki do Matlaba i wyświetl dowolne z pól. Pomoże Ci w tym następujący kod:

```
load y.dat
yplus = 500*y;% Kierunek x to indeks i (pierwszy indeks)
% Kierunek y to indeks j (drugi indeks)
% Kierunek z to indeks k (trzeci indeks)
nu = 1/500;dx = 6.542e-2;
```
*Wydział Mechaniczny Energetyki i Lotnictwa, Politechnika Warszawska, Autor: Bartosz Górecki*

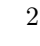

**KAPITAŁ LUDZKI** 

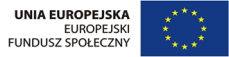

```
dz = 1.635e-2;ni = 96;
nj = 49;nk = 96;
load u1.mat
u3d = reshape(u1, ni, nj, nk);load v1.mat
v3d = \text{reshape}(v1, ni, nj, nk);load w1.mat
w3d = \text{reshape}(w1, ni, nj, nk);U = u3d(:,25,:);pcolor(U');
```
- 2. Oblicz profil prędkości średniej u(y) (zauważ, że uśrednianie powinno odbyć się względem czasu - jednak kierunki x i z są homogeniczne (o periodycznych warunkach brzegowych) możemy więc uśredniać w tych kierunkach zamiast uśredniania w czasie). Stwórz wykres  $u(y)$ .
- 3. Stwórz również wykresy profilu dwóch pozostałych składowych prędkości v i w względem zmiennej y.
- 4. Dla dowolnej linii o stałej współrzędnej x i z zrób wykres prędkości chwilowej oraz samych fluktuacji.
- 5. Stwórz wykres prędkości średniej  $\langle u \rangle$  na wykresie, w którym oś odciętych będzie przedstawiać wartość prędkości (w skali logarytmicznej), a oś rzędnych współrzędną y <sup>+</sup> w skali liniowej. Wrysuj w ten wykres również linie o wzorach  $\bar{u} = (\ln y^{+})/0.41 + 5.2$  oraz  $\bar{u} = y^{+}$ .
- 6. Oblicz i narysuj na wykresie profile naprężeń turbulentnych Reynoldsa liczonych wg wzoru  $\tau_{ij} = \langle v'_i v'_j \rangle$
- 7. Umieść na tym samym wykresie profil energii kinetycznej turbulencji w funkcji odległości od ścianki.
- 8. Stwórz wykres profilu lepkości podsiatkowej  $\nu_{sgs}$  w funkcji odległości od ścianki i porównaj z wartością lepkości molekularnej  $\nu = 1/500$ . Do obliczenia lepkości podsiatkowej, przyjmij, że w symulacji został użyty model Smagorińskiego i tym samym:

$$
\nu_{sgs} = (C_S \Delta)^2 \sqrt{2\bar{s}_{ij}\bar{s}_{ij}}
$$

$$
\bar{s}_{ij} = \frac{1}{2} \left( \frac{\partial \bar{u}_i}{\partial x_j} + \frac{\partial \bar{u}_j}{\partial x_i} \right)
$$

$$
\Delta = (\Delta x \Delta y \Delta z)^{1/3}.
$$

Co możesz powiedzieć o otrzymanym wyniku? Jak to się ma do symulacji DNS oraz LES oraz wartości lepkości molekularnej? Do policzenia gradientów prędkości względem kolejnych współrzędnych użyj wbudowanej funkcji Matlaba. Poprawna składnia jest następująca: [dudy dudx dudz] =  $gradient(u3d, y, dx, dz)$ ;

*Wydział Mechaniczny Energetyki i Lotnictwa, Politechnika Warszawska, Autor: Bartosz Górecki*

**KAPITAŁ LUDZKI** 

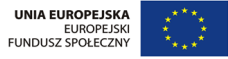

9. Dla dowolnie wybranej wartości y stwórz wykres korelacji dwupunktowych zdefiniowanych jako

$$
B_{uu}(\hat{x}) = \langle u'(x)u'(x - \hat{x})\rangle.
$$

Stwórz tę korelację w kierunku głównym przepływu oraz kierunku poprzecznym do przepływu głównego. Pamiętaj, że dwa kierunki są kierunkami homogenicznymi. Względem nich uśredniamy, zastępując tym samym uśrednianie w czasie. Ponadto trzeba pamiętać, aby "zawinąć" domenę - gdy  $\hat{x}$  jest na tyle duże, że wyszlibyśmy poza domenę, należy brać wartości z jej początku - przypadek ma przecież periodyczne warunki brzegowe!

### **Spis przydatnych komend Matlaba**

- plot(x,y) rysuje wykres wartości umieszczonych w wektorze *y* w funkcji *x*
- hold pozwala z wykorzystaniem polecenia plot rysować kolejne wykresy w tym samym oknie
- subplot $(2,2,1)$  tworzy macierz okienek o wymiarze 2 na 2 i wybiera pierwsze z nich
- Składnia pętli for:

```
for i = 1:10% operacje w pętli
end
```
*Wydział Mechaniczny Energetyki i Lotnictwa, Politechnika Warszawska, Autor: Bartosz Górecki*

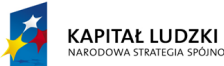

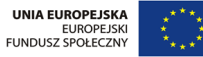